#### Module II. Technical

## Infographic course

Topic 2. Realization of an infographic

Lesson 3. Different applications of information visualization

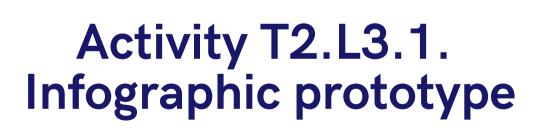

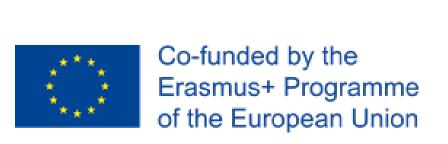

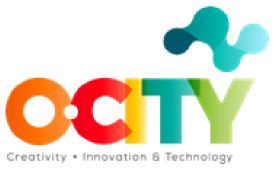

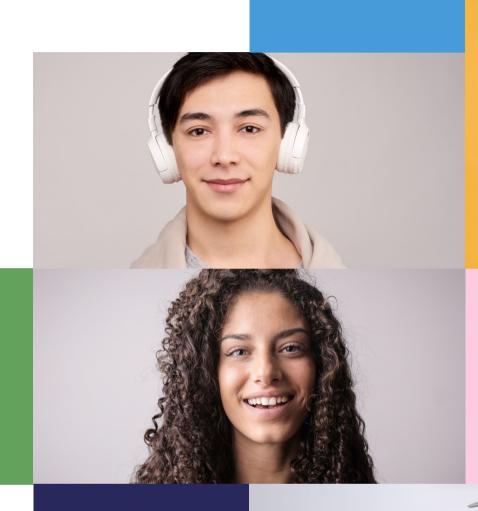

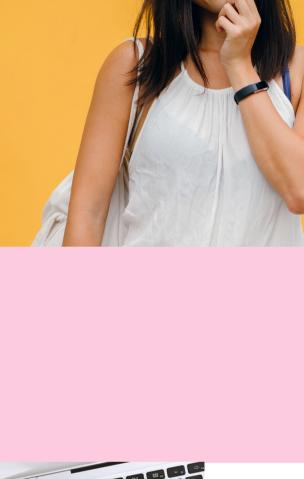

THIS TOPIC WILL EXPLAIN HOW TO CREATE A STATIC INFOGRAPHIC FOR THE O-CITY WORLD PLATFORM. SO, THOSE WHO COMPLETED TOPIC 1 OF THE INFOGRAPHIC COURSE, WILL BE INTRODUCED TO SOME KEY STEPS AND WILL BE TRAINED ON THE USE OF SOME BASIC TOOLS.

# Once the topic is completed, learners will be able to:

Organize information and data in effective visualization for improving user experience and promoting heritage.

2 Evaluating the effectiveness and usability of different applications of information visualizations.

Designing and realizing effective and usable infographics for enhancing user experience.

# WORKSHOP INFOGRAPHIC PROPOSAL AND SKETCH

CLEARLY DEFINE THE USERS,
CONTEXT OF USE, GOALS,
AND CONTENTS OF YOUR
INFOGRAPHIC AND MAKE A
RAPID SKETCH OF IT.

At this point, you should clearly define the requirements of your infographic by synthesizing all the previous design steps in a short proposal.

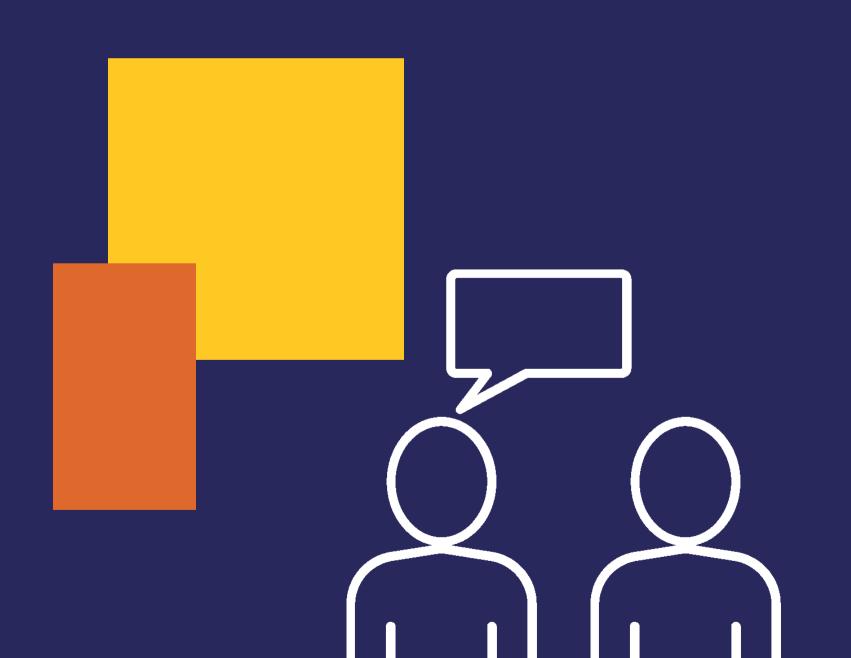

"My infographic about (add topic and heritage) allows (users) to (purpose and context of use of the infographic) by presenting (types of contents)". Remember that, in order to complete this course, you are required to create a static infographic to be uploaded on the O-City World platform.

the graphic.

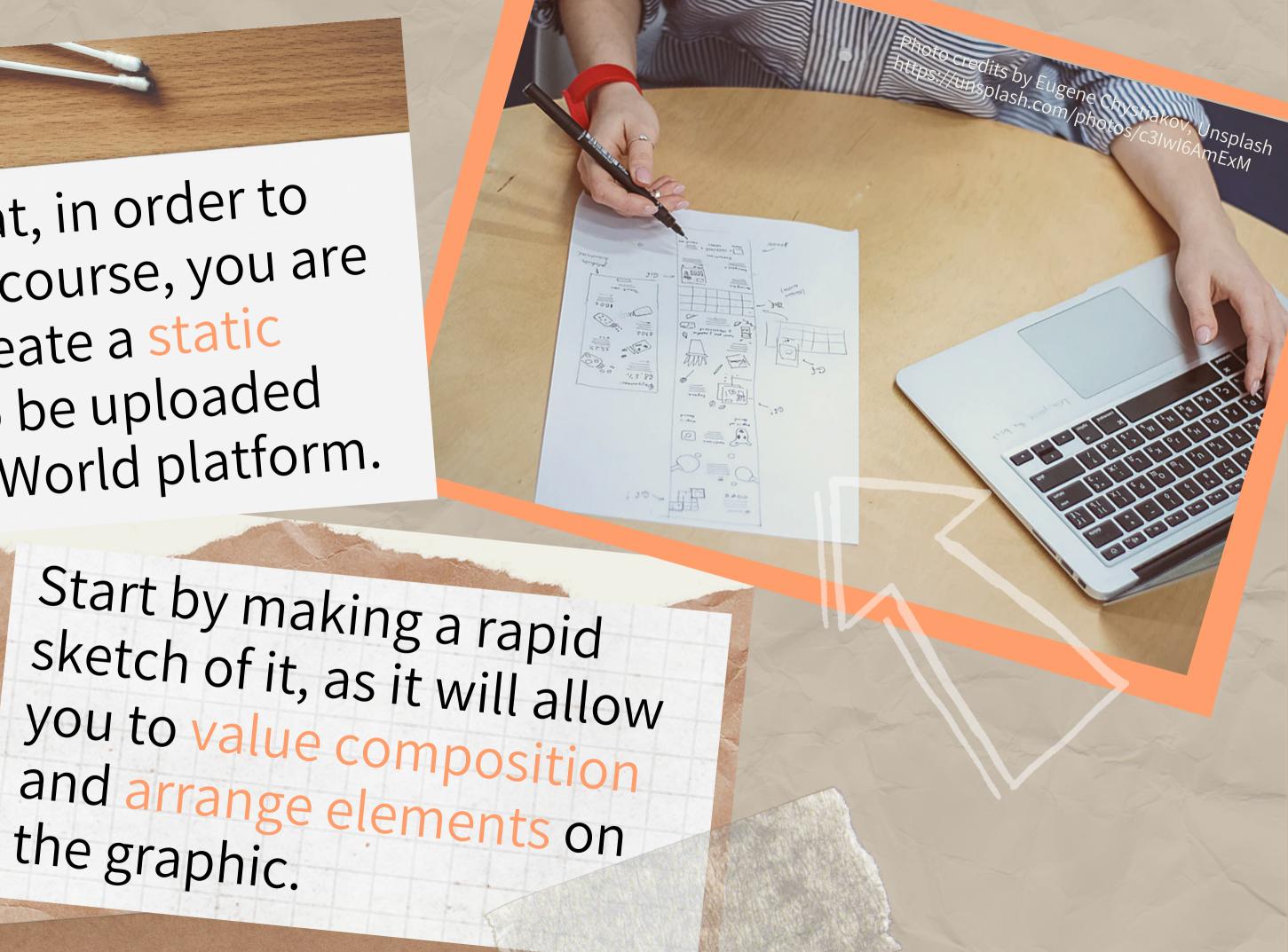

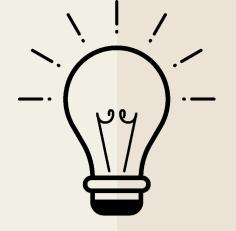

# Activity!

### Infographic prototype

After synthesizing the outcomes from previous activities of Topic 2 (T2.L1.2, T2.L2.1, and T2.L2.2) in a clear proposal, create a sketch of your infographic that defines its main visual characteristics and shows how it might look.

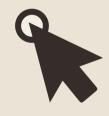

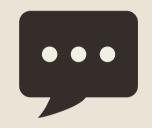

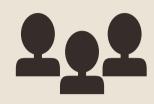

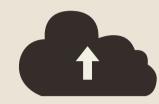

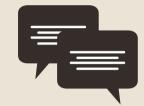

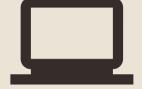

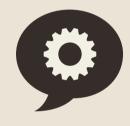

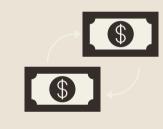

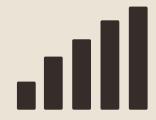

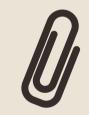

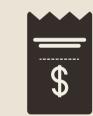

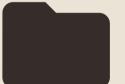

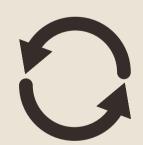

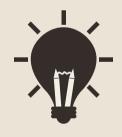

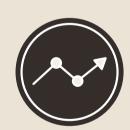

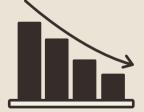

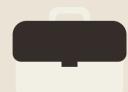

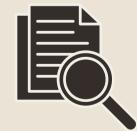

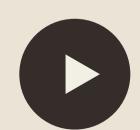

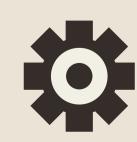

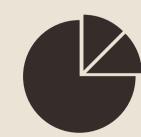

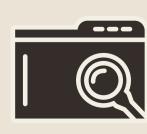

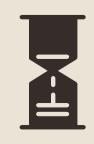

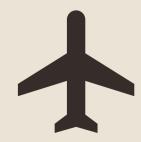

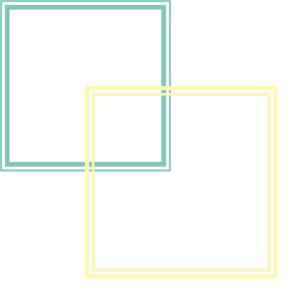

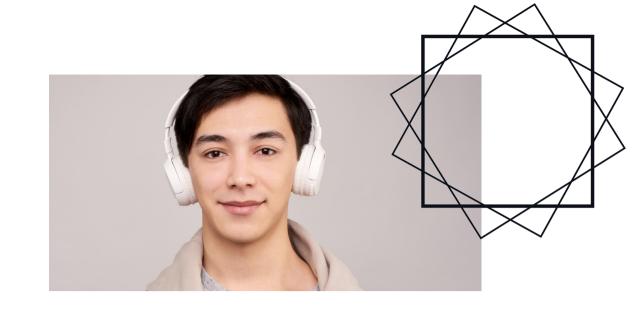

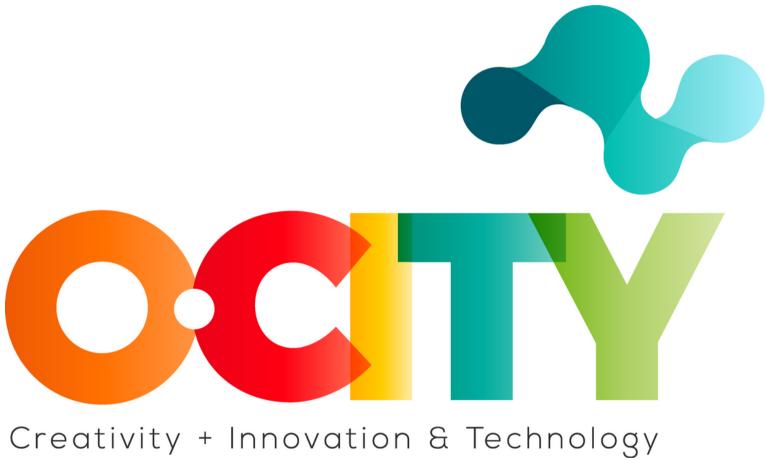

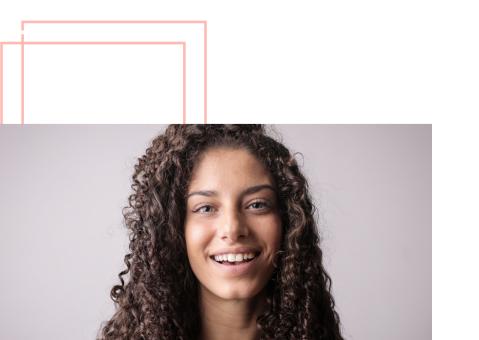

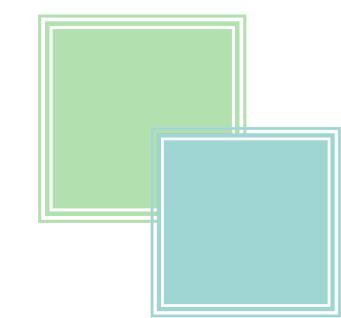